# Pac Probabilità al calcolatore A.A. 2006/2007

## Dott. Pietro Caputo

### Introduzione alla simulazione di variabili aleatorie

## 1. Algoritmi per la simulazione di variabili aleatorie.

Generatori di numeri pseudo–random. Simulazione di una variabile uniforme in [0, 1] tramite funzioni standard del linguaggio C. Variabili di Bernoulli, binomiali e finite. Variabile geometrica come istante di primo successo in uno schema di Bernoulli. Metodo Monte Carlo per il calcolo di integrali. Metodo del rigetto. Fluttuazioni nel lancio di una moneta e legge dell'arcoseno. Metodo della trasformazione per variabili aleatorie continue. Variabili esponenziali.

Simulazione di variabili

Gaussiane con il metodo Box–Muller. Teorema del limite centrale.

# TESTI CONSIGLIATI

Note del docente, reperibili sul sito web del corso (didattica interattiva).

## Bibliografia supplementare

# MODALITÀ D'ESAME

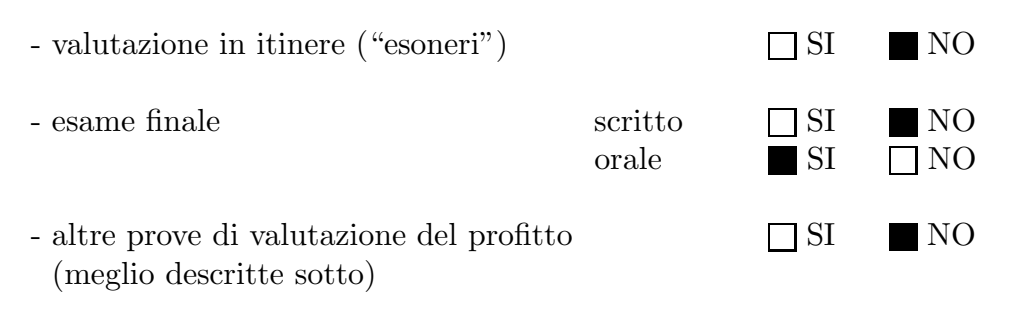

La prova d'esame consiste in una discussione delle esercitazioni svolte in laboratorio dallo studente durante il corso. L'elenco delle esercitazioni `e disponibile presso il sito web del corso. I programmi utilizzano il linguaggio C ma si lascia allo studente la possibilit`a di usare altri linguaggi. Per la rappresentazione grafica dei dati si utilizza il programma Gnuplot, ma lo studente può scegliere altri programmi per la grafica, se preferisce.